#### **Accesso al gruppo di lavoro WeSchool cliccando sul link inviato**

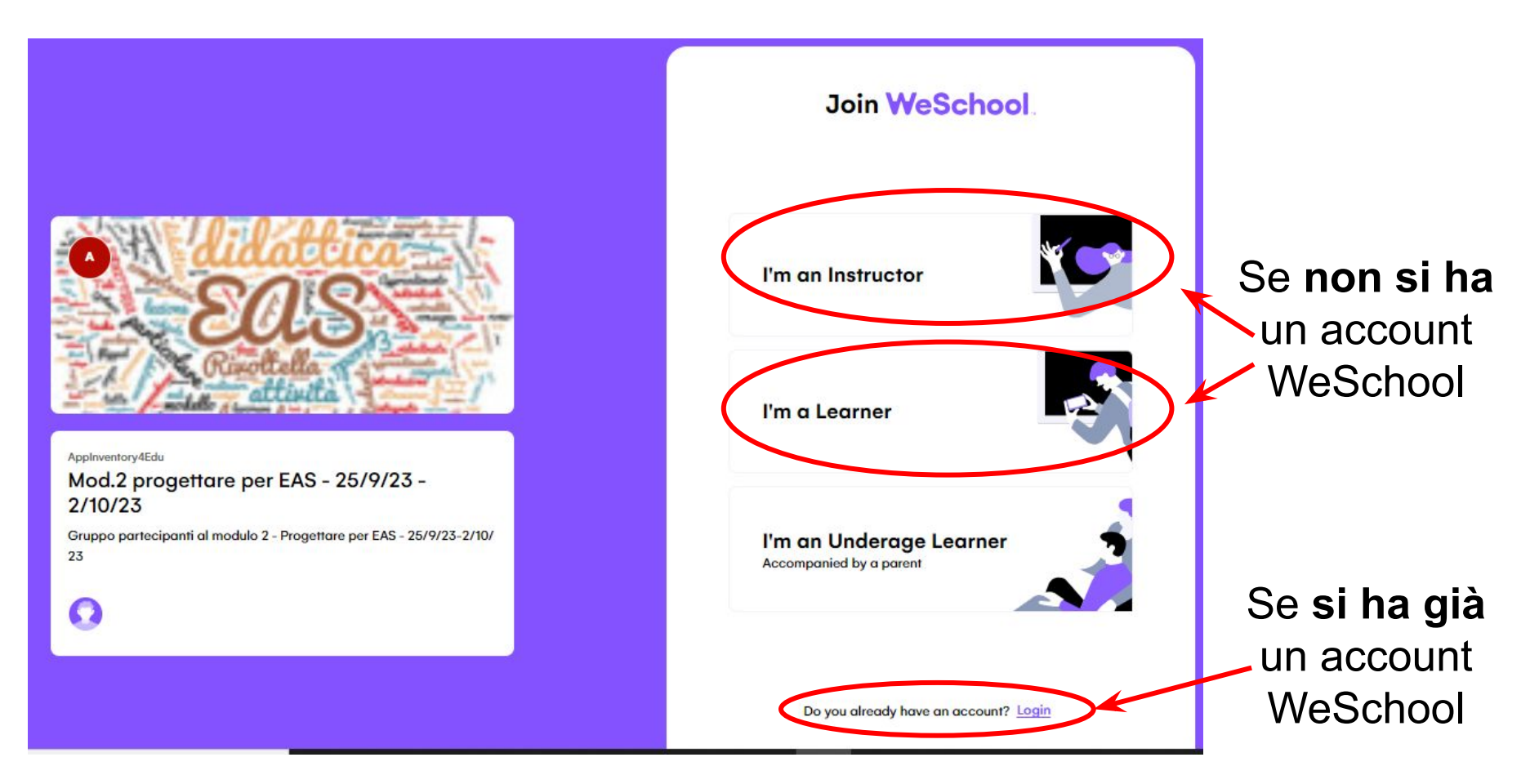

### WeSchool: registrazione (solo se non si ha già un account)

 $\leftarrow$ 

**First Name** 

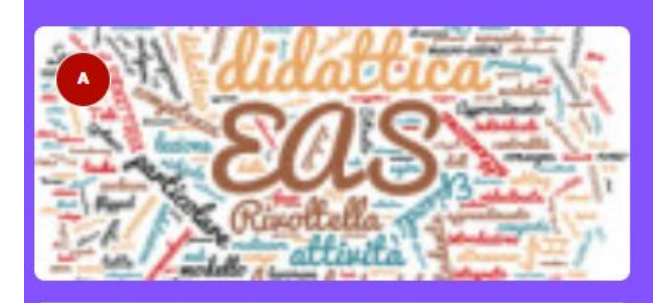

#### Applnventory4Edu

Ω

Mod.2 progettare per EAS - 25/9/23 - $2/10/23$ 

Gruppo partecipanti al modulo 2 - Progettare per EAS - 25/9/23-2/10/ 23

#### marco.corbatto@unjud.it Date of birth Password  $\circledcirc$ The Data Controller is WeSchool S.r.l., registry and VAT number IT-07236760968 1 accept the Terms & Conditions and the Processing of my Personal Data strictly necessary for the License, as defined in the Privacy Policy \* \* mandatory approval **Register and start the trial** or use one of these options G 夼

**Join WeSchool** 

Last name

Do you already have an account? Login

# **WeSchool: aspetto del gruppo di lavoro**

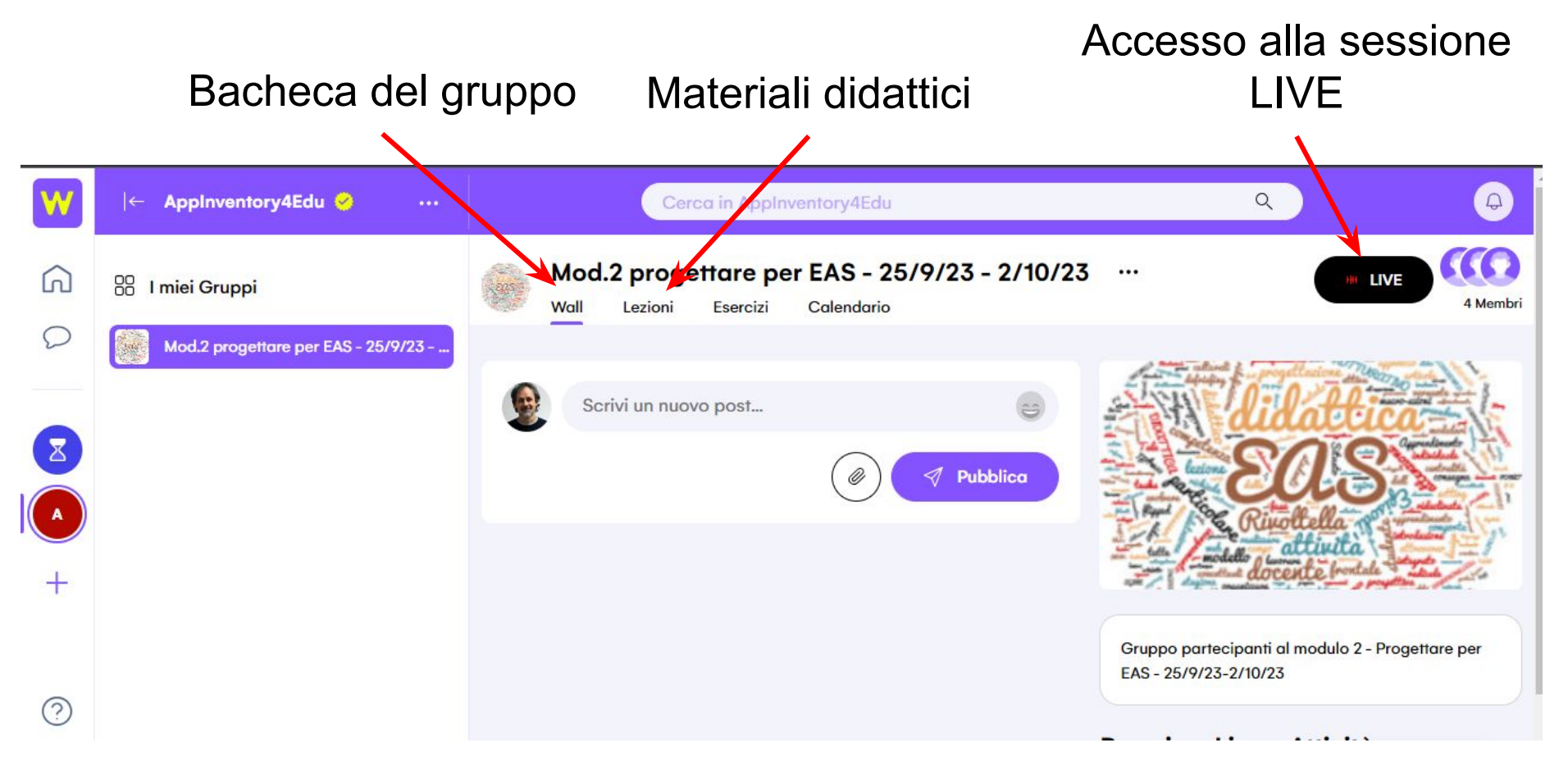

# **WeSchool: accesso alla sessione LIVE (MsTeams)**

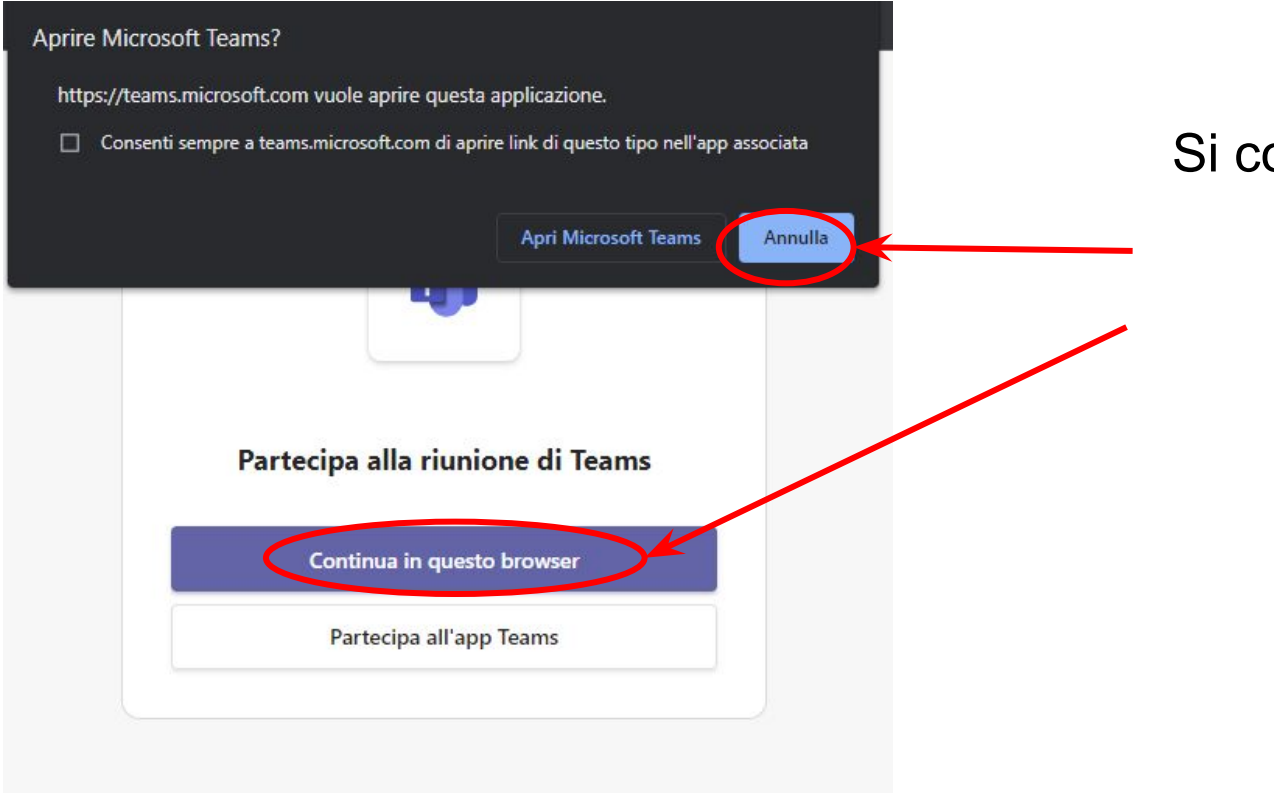

Si consiglia l'utilizzo del browser per il collegamento audio/video

Non hai ancora l'app? Scarica subito

# **WeSchool: accesso alla sessione LIVE (MsTeams)**

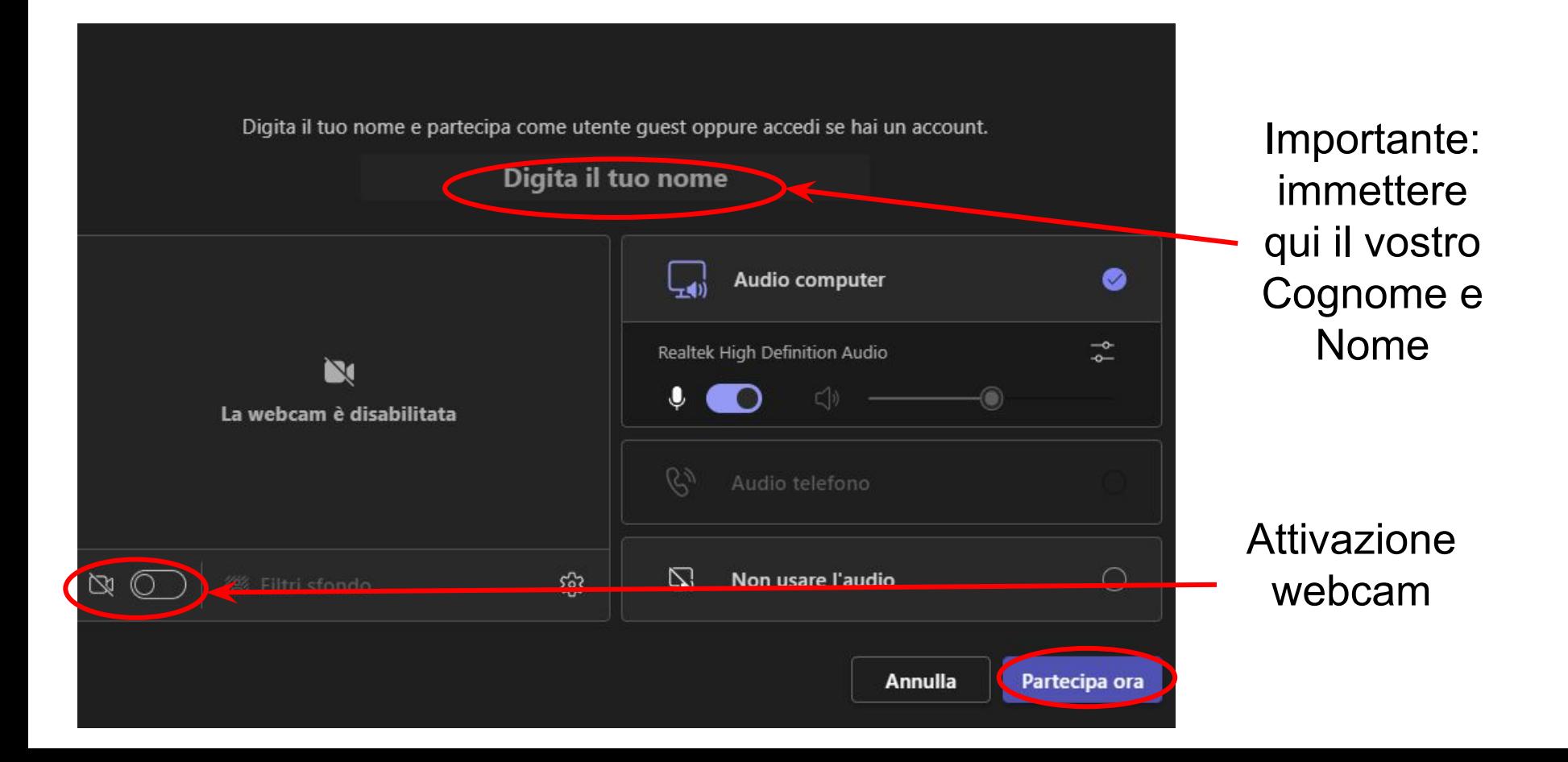

## **MsTeams: interfaccia della sessione LIVE**

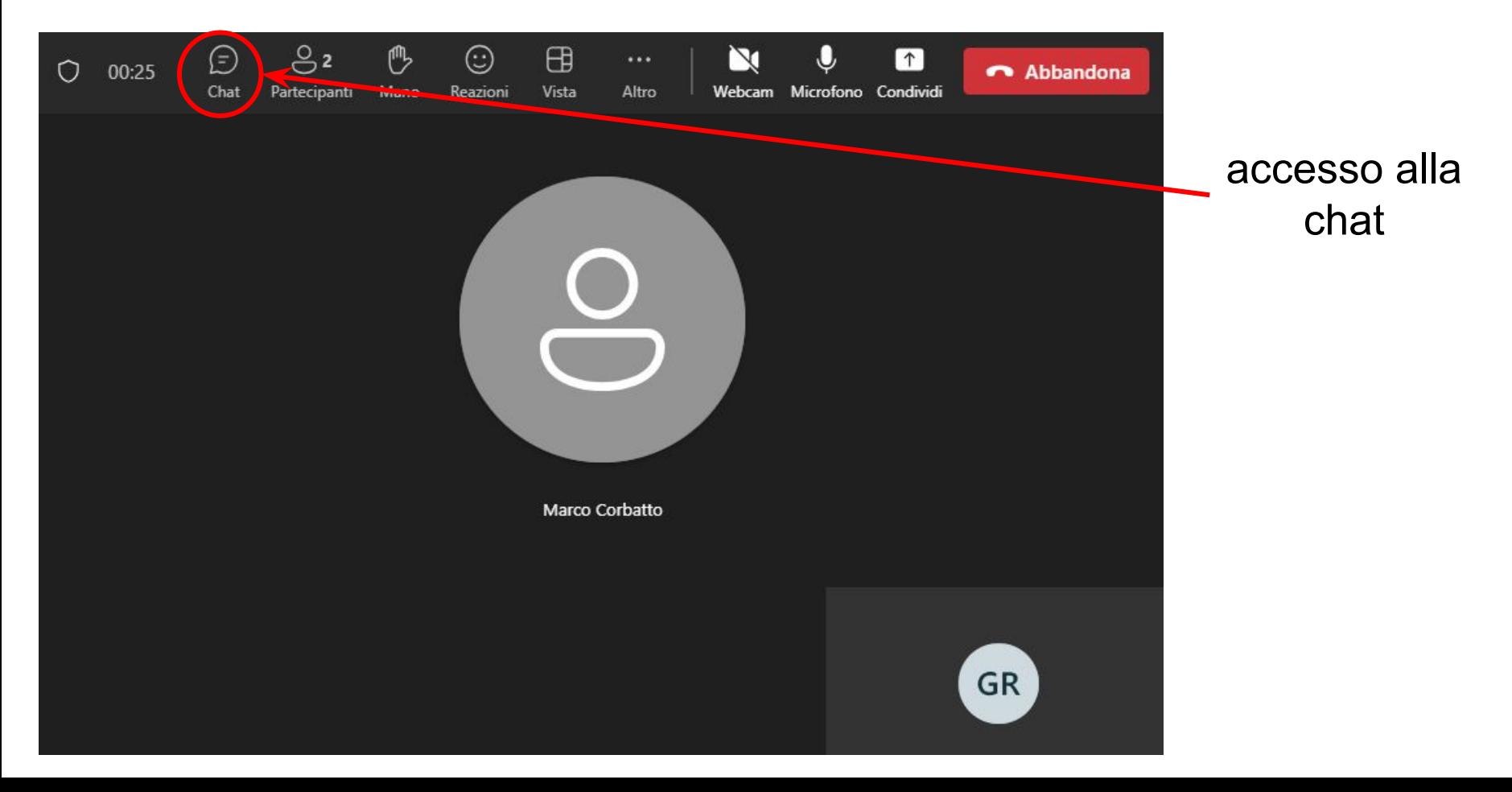